Volume 20, issue 1

mini'app'les the minnesota apple computer users' group, inc.

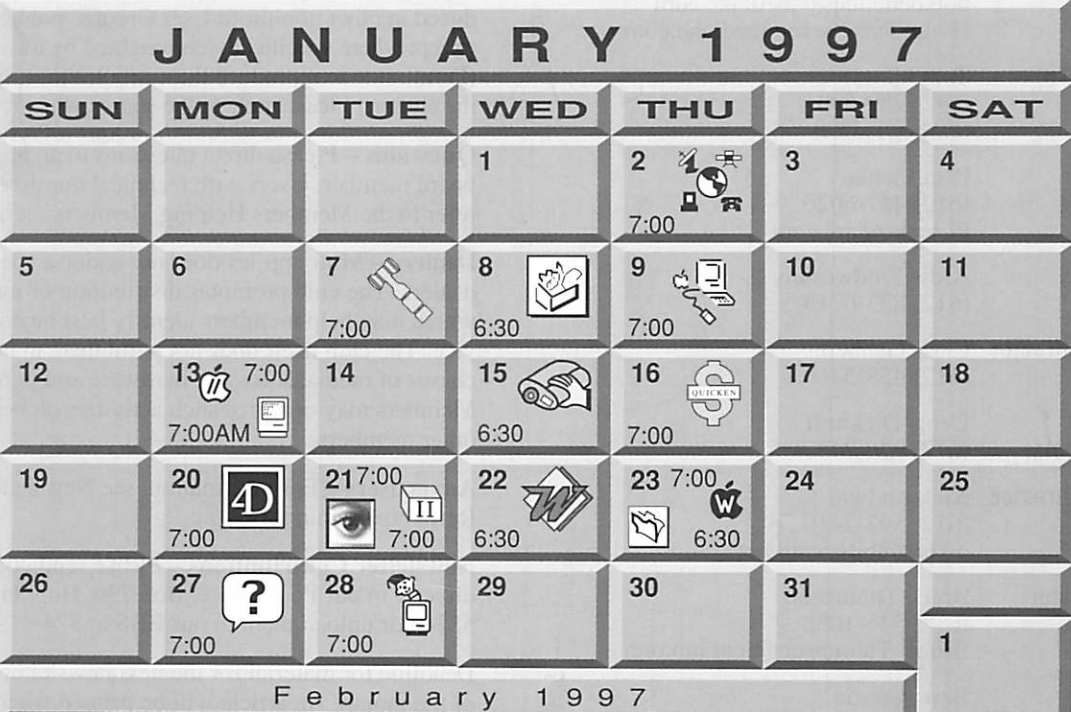

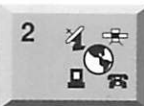

7

\$3

#### Telecommunications SIG Washburn Library

5244 Lyndale Avenue S. "Genealogical Research on Net" Nik Ludwig, 593-7410 Board of Directors Mini'app'les members welcome.

Seward School. 2318 29th Ave. S., Minneapolis Bob Demeules, 559-1124

ClarisWorks SIG Southdale Library 7001 York Avenue South, Edina Denis Diekhoff, 920-2437

Macintosh Main Washburn Library 5244 Lyndale Avenue S. "Tom Moen-Apple Computer" Mike Carlson, 377-6553

# $\frac{1}{\sqrt{\frac{1}{2}}\sqrt{\frac{1}{2}}\sqrt{\frac{1}{2}}}}$

 $\frac{8}{\sqrt{13}}$ Macintosh Consultants SIG<br>Bverly's Byerly's 3777 Park Center Blvd, St. Louis Park

•

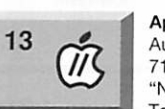

Mike Carlson, 377-6553 Apple ll/GS Main Augsburg Park Library, 7100 Nicollet Ave., Richfield "Networking Apple II's" Tom Gates, 789-6981

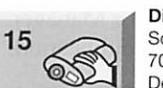

16

20

21

Digital Photography Southdale Library 7001 York Avenue South, Edina Denis Diekhoff, 920-2437

2850 Metro Drive. Rm 124

Fourth Dimension SIG Ceridian/Health Partners

Bob Demeules, 559-1124

Quicken SIG

Bloomington Ross Held, 835-3704

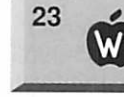

#### AppleWorks SIG Ramsey County Library

Filemaker Pro SIG Partners

Tom Lufkin, 698-6523

2180 Hamline Ave. N., Roseville SIG Leader Wanted

1410 Energy Park Dr #5, St Paul

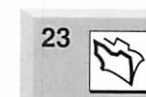

8100 34th Ave. S.. Bloomington  $\frac{27}{2}$ 

Apple II Novice SIG Ramsey County Library 2180 Hamline Ave. N., Roseville Tom Gates. 789-6981

### Photoshop SIG

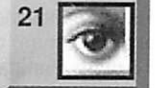

 $\overline{H}$ 

4D

Jacor 1410 Energy Park Dr #17, St. Paul

### Microsoft Word SIG Microsoft

8300 Norman Ctr Dr, Blmtg Tom Ostertag D 951-5520 E 488-9979

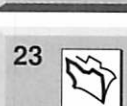

Steve Wilmes, 458-1513 Macintosh Novice SIG Merriam Park Library 1831 Marshall Ave, St Paul

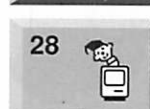

Mac Programmers SIG Van Cleve Park Building 901 15th Ave SE, Minneapolis Gervaise Kimm, 379-1836

# Mac<br>Date,

Mac Games SIG Date, time, and location pending

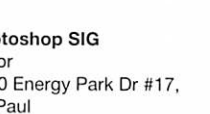

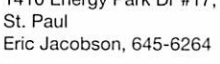

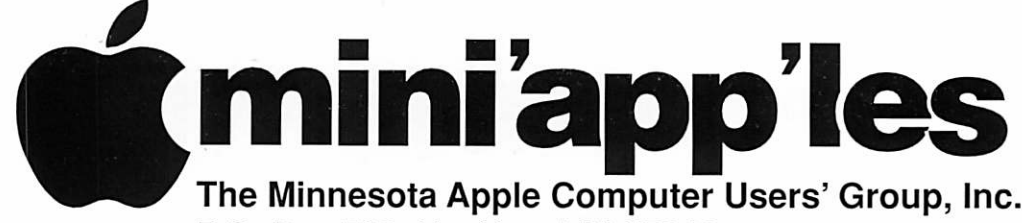

P.O. Box 796, Hopkins, MN 55343

### Board of Directors:

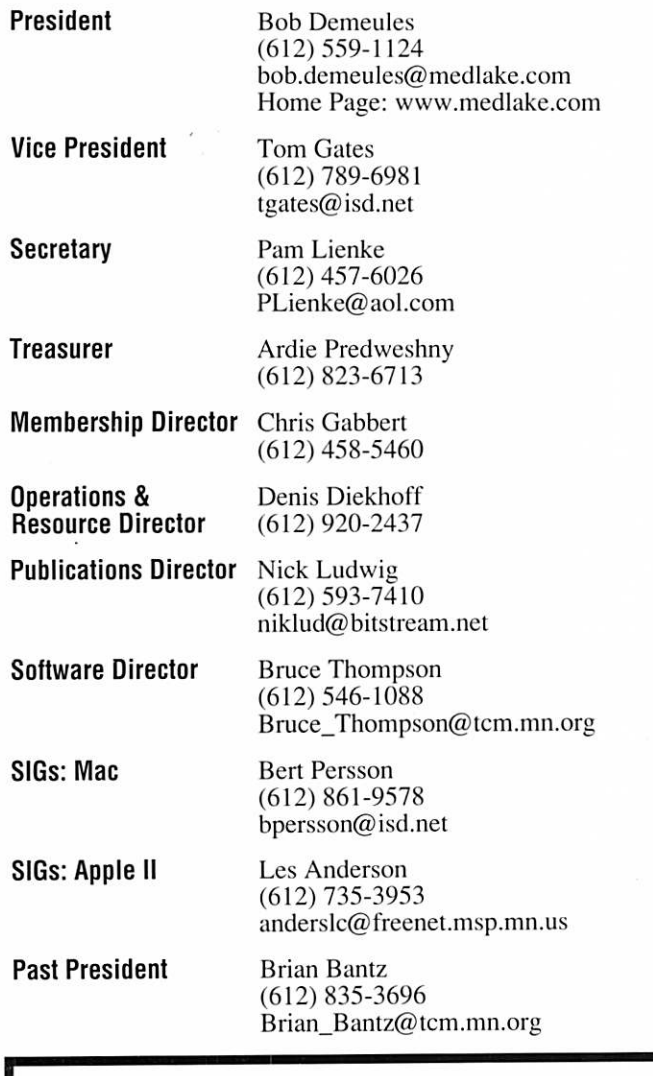

Introduction - This is the Newsletter of Mini'app'les. the Minnesota Apple Computer Users' Group. Inc., a Minnesota non-profit club. The whole newsletter is copyrighted © by Mini'app'les. Articles may be repro duced in other non-profit User Groups' publications except where specifically copyrighted by the author. (Permission to reproduce these articles must be given by the author.) Please include the source when reprinting.

Questions - Please direct questions to an appropriate board member. Users with technical questions should refer to the Members Helping Members section.

Dealers - Mini'app'les does not endorse specific dealers. The club promotes distribution of information which may help members identify best buys and ser vice. The club itself does not participate in bulk pur chases of media, software, hardware and publications. Members may organize such activities on behalf of other members.

Advertisers - For information, see Newsletter Ad Rates box within this issue.

Newsletter Contributions - Please send contributions directly to our Post Office, Box 796, Hopkins, MN 55343 or upload them to our BBS at 824-4394.

Deadline for material for the next newsletter is the 1st of the month. An article will be printed when space permits and, if in the opinion of the Newsletter Editor or Manager, it constitutes material suitable for publication.

Editor/Publisher: Tom Ostertag 488-9979

Newsletter Layout: John Hunkins

Mini'app'les BBS -824-4394, 24 hrs. Settings: 8-1-0. Call in with FirstClass® Client software or any textbased terminal program.

Mini'app'les Voice Mail - 229-6952

Mini'app'les WWW site: http://www.miniapples.org

Printed by Stout Typographical Society http://www.execpc.com/~jenquind/sts

The Mini'app'les Newsletter is an independent publication not affiliated, sponsored, or sanctioned by Apple Computer, Inc. or any other computer manufacturer. The opinions, statements, positions, and views herein are those of the author(s) or editor and are not intended to represent the<br>opinions, statements, positions, or views of Apple Computer Inc., or any other opinions, statements, positions, or views of Apple Computer Inc., or any other computer manufacturer. Instead of placing a trademark symbol at every occurrence of a trade-marked name, we state that we are using the names only in an editorial manner, to the benefit of the trademark owner, with no intention of infringement of the trademark.

### FOR RENT: BRILLIANT PRESENTATIONS

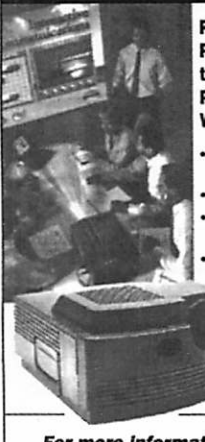

Proxima On Callsw Rental Program. For the Multimedia Projector You Need. When You Need It. • Local service and support Fast delivery PC and Macintosh compatibility A variety of projectors

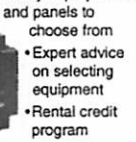

#### For more information regarding:

Computer Projection Systems— LCD, Data or Video Projectors Complete Conference and Training Rooms Printers • Labeling • Signage Systems All A/V Equipment—Sales • Service • Rentals

PLEASE CALL

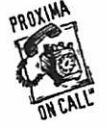

^"riERREa ♦♦^ BROTHERS IMC 3300 University Ave. S.E. Minneapolis. MN 55414-9852 612-331-5500- 1-800-933-7337 (Ask lor Extension 254)

### CHANGE OF ADDRESS

Moving? Going to be away from home and leaving a for warding address with the Post Office? Please send us a Change of Address when you are informing others. By using a moment of your time and a few cents to drop us a card, you save the club some money and you get your newsletter delivered promptly to your new address. If you don't inform us, the Post Office puts your newsletter in the trash (they don't forward third class mail) and charges the club for informing us of your new address. Change of Address should be sent to the club's mailing address: mini'app'les, Attn: Membership Director, Box 796, Hopkins, MN 55343.

### Table of Contents

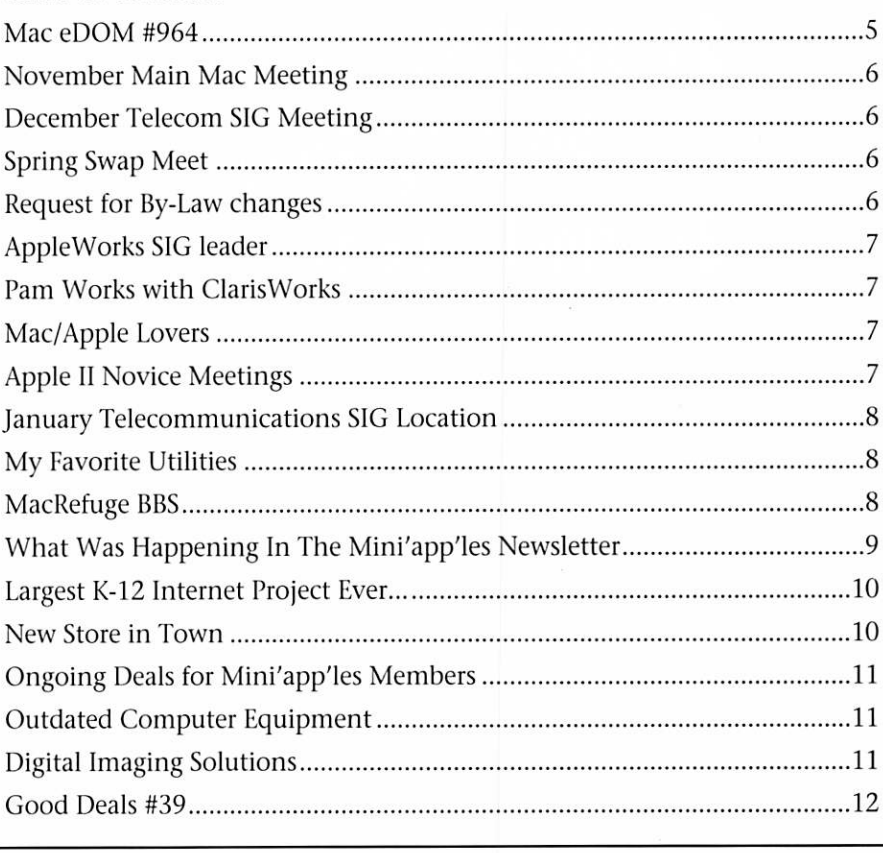

This Copyright notice pertains to those articles identified as being reprint ed from GEnie Lamp publications.

Articles reprinted courtesy of GEnie Lamp Online Magazine, (c) Copyright 1995 T/TalkNET Publishing and GEnie Information Services. Join GEnie now and receive \$50.00 worth of online credit. To join GEnie, set your modem to 9600 baud (or less) and half duplex (local echo). Have the modem dial 1-800- 638-8369 in the United States or 1-800-387-8330 in Canada. After the CON NECT message, you should see a U#= prompt. At the U#= prompt, type: JOIN-GENIE and hit the RETURN key. When you get the prompt asking for the signup code, type DSD524 and hit RETURN. GEnie will then prompt you for

For more information call (voice) 1-800-638-9636.

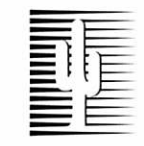

### Cactus Software & Communications, Inc.

"Sharp and to the point"

### Documentation Services for:

Computer Software<br>
Mechanical Systems<br>
Training Courses Mechanical Systems 612 / 757-6916 Fax 757-4515

## Members<br>Helping Members

Need Help? Have a question the manual doesn't answer? Members Helping Members is a group of volunteers who have generously agreed to help. They are just a phone call (or e-mail) away. Please call only during appropriate times, if you arc a Member, and own the software in question.

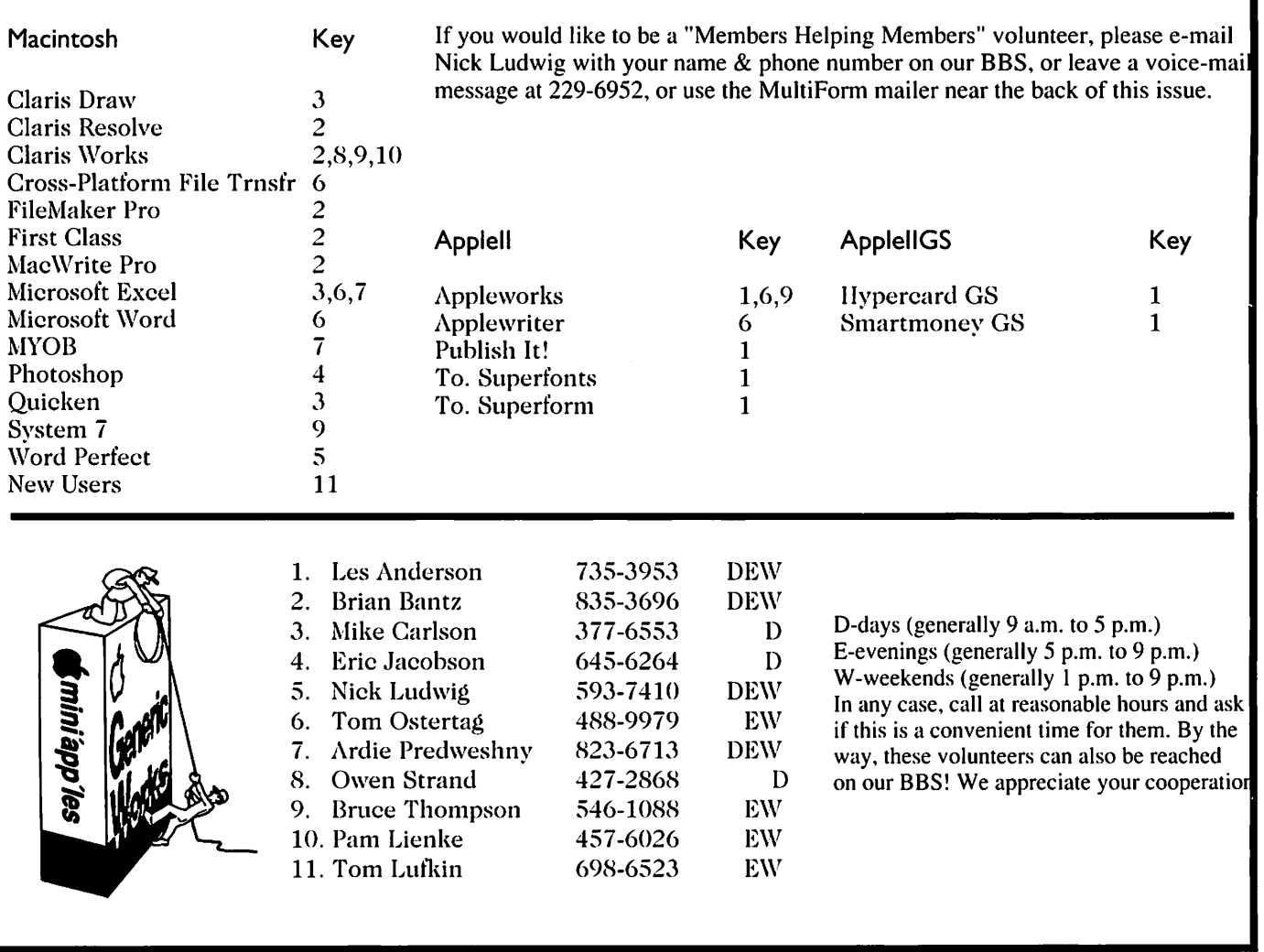

### Newsletter Ad Rates

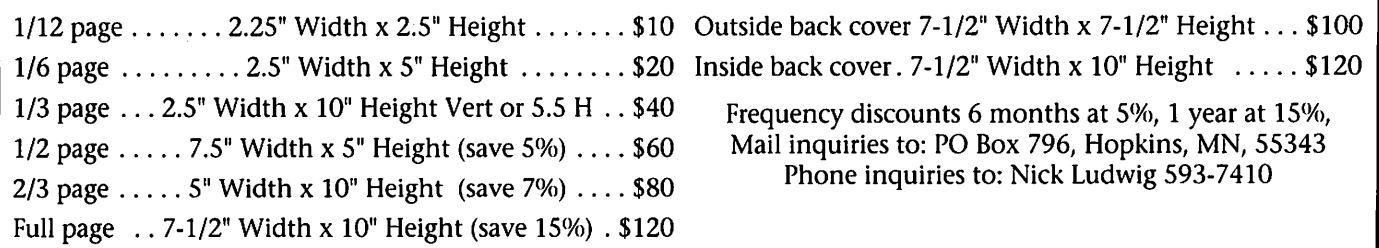

### Mac eDOM #964

### Mac eDOM #964 - Working Easy<br>Copyright © 1996 Mini'app'les Submitted by Bruce Thompson

eDOM 964 is a collection of tools to make working with you Mac even easier than it already is.

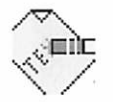

Attributes 1.3 ©1993, 1994 John A. **Schlack** 

What Is Attributes ?

Attributes is a flexible program designed to alter file information using a drag-and-drop interface. Drag a set of file / folder / disk icons onto this program's icon and Attributes will change the file information according to user specification. This function only works on files. Dropping folders or disks onto Attributes will modify the informa tion of the contents of the folders or disks.

Information that can be modified includes date and time of file cre ation / last modification, creator, file type, invisibility, and lock / unlock attributes. The user can operate on all files or files that matching speci fied criteria (such as creator, file type, etc.) while in the batch mode. If only a single file is dropped on the Attributes icon, it's characteristics can be modified interactively.

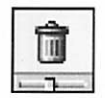

### $\hat{m}$  Canlt! 1.1

Canlt! is a utility which allows you to instantly

trash all selected files and folders in a Finder window by pressing a com mand-key shortcut of your choice. No more laborious dragging files into the trash! Canlt! can be config ured to leave the items in the trash, or automatically empty the trash, whichever you prefer. Requires System 7.1 or later, and an OSAcompatible Finder (i.e. you must have the Finder Scripting extension installed; this is standard with<br>System 7.5, it can be added to 7.1).

CanIt! is completely compatible with trash-back utilities such as Norton and MacTools.

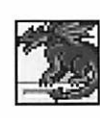

DragonDrop 1.0

System 7's drag-anddrop capabilities make moving files and launching

applications much easier, but still require you to open an awful lot of folders to get to the right spot. DragonDrop makes this less of a drag. When you drag an item onto a folder, a popup menu shows you the contents of the folder, letting you navigate down through the folder hierarchy until you reach your desti nation. It's quick, it's economical, and it leaves no window clutter afterwards.

Note: DragonDrop is currently not fully compatible with AOCE/PowerTalk. The drag and drop functions are incompatible with the PowerTalk extensions of System 7 Pro. The launching function (hierar chical menus) will work however. A future update should fix this incom patibility.

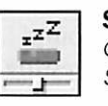

 $\overline{z^z}$  Sleeper 2.1 ©1994-1996 St. Clair **Software** 

Sleeper is a control panel for desktop Macs that spins down the hard disk, dims the screen, and pow ers off Energy Star compliant moni tors after periods of inactivity. Separate "sleep" times can be set for the different features. Setting up via the control panel is straightforward, and there is help available by click

ing the "Info" icon. Please note that Sleeper is distrib uted through the shareware system. If you use it, please take the time to pay for your copy. It's the only way we'll be able to continue to support and improve the product, so your payment does matter!

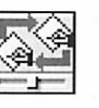

#### Typelt4Me 4.6 © 1989-96 R. Ettore

#### What does Typelt4Me do?

Anytime you enter text in your Mac by typing it at the keyboard, TypeIt4Me can help you do it faster and more accurately.

First you define a number of

abbreviations and the full text entries that they represent, then you watch the Mac expand them on the<br>fly even as you continue typing!

Abbreviations can represent any text you like, such as:

- a long, hard-to-type word like 'supercalifragilisticexpiralidosius' or 'benzo-methyl-tricarbo-somethingor-other';
- your name and address;
- a standard end of letter salutation;
- an entire paragraph of legal or med ical text;
- a short word that you often mis spell (such as 'teh' instead of 'the');
- just about anything else you need to type often.

To trigger the automatic typing of the text represented by an abbre viation you can either:

\* type the abbreviation

or

\* select the abbreviation from TypeIt4Me's pop up menu.

Even if you already use your word processor's own glossary feature or a macro utility such as Quickeys or KeyQuencer, please give TypeIt4Me a try. You'll be surprised at how much easier it is to remember and type an abbreviation you make up, rather than having to memorize keyboard combinations such as control-shiftsomething-or-other.

Also, once you define an abbrevi ation, it is available at all times, any where text can be typed, no matter if you are using your word processor, paint program, Finder, address book or any application at all!

### November Main Mac Meeting

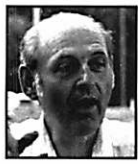

14 November 1996 By Tom Ostertag

I arrived early to check out the current eDOM collection and

started talking to a couple of others that were there. Michael Carlson arrived with the local rep, Dick Musser closely followed by Larry Woodard of Sonic Systems. Mike started the meeting with the usual announcements... the December Meeting will be an auction of donat ed hardware and software, proceeds to the Club's Treasury. The January will be Tom Moen of Apple Computer. Dick Peterson announced that First Class Client 3.5 is available

on the board. Dick will put the serv er up within a couple of weeks. The Peachpit and Macmillan Book (40% discount) contact is Kerry Olson. Brian Bantz then talked about NAUGSAW next June and what's happening. He also talked about MacWorld in San Francisco, soft ware, deals and the Evangelist<br>Homepage, mailing list.

Mike introduced Dick Musser of First Rep who introduced Larry Woodard of Sonic Systems. Larry talked about the server software that Sonic Systems manufacturers. The five types of servers are Mail, DNS, FTP, DHCP and Web (HTTP). These are available as well as an integrated

management program that ties them all together. Larry mentioned that 37% of the servers on the Internet are Macs. A much higher percentage than in the general population of

computers. After the presentation, several door prizes were given away, Sonic System T-Shirts, a Web Server pro gram and an entire suite of servers (won by Bob Demeules). Larry also left an entire set for the club to do with what it wanted.

Pie SIG was at Bakers Square, but I had to get home to write this arti cle. Real dedication.

### December Telecom SIG Meeting

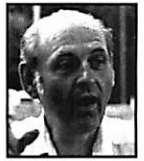

Submitted by Tom **Ostertag** 

Six people gathered at the Village Wok to have dinner before the

Telecommunications SIG meeting and while we were sitting there eat ing completely missed Daryl Johnson from MultiTech who was the presenter. We all made it to the meeting on time. Denis Diekhoff said that the Curry Chicken was

great. When we arrived Bert Persson started the meeting with announce ments, there were several and then

he introduced Daryl Johnson. Daryl did a presentation on MultiTech modems and some of the history of modem telecommunications stan dards. You know, those V.32/V.34 things that you see thrown around all the time. It was a very interesting and informative presentation and Daryl talked the whole hour and 45 minutes that he had. There were some door prizes, t-shirts, mugs, hats and lots of screwdrivers, errr... instal lation tool kits.

Afterwards there was a Pie SIG, but I had to get home to finish up all the articles for the next addition of

the newsletter... bummer, what price duty.

### Request for By-Law changes

Submitted by Bob Demeules Requests for By-Law changes must be made before 15 February as our By-Laws require. Please submit them to Bob Demeules for inclusion into the Club ballot.

### Spring Swap Meet

Submitted by Tom Gates

A Spring (late winter) Swap Meet has been schedule for:

Saturday - March 22nd -1997

Apache Plaza - Center Mall area

Tables available to individual members at \$10 each (\$5 for half)

Tables for commercial use at \$20 each The Swap Meet will be following the Grand Opening of the new CUB Food store and will be there at the same time as a craft show (they'll have hallway area - we have the middle) so things are expected to be a little more active than the last time.

Please contact Tom Gates for more info or to reserve space. Also, Tom will be sending info out to a number of local shops about the swap meet. Please drop a note about which places may be interested. For

Leave e-mail on the BBS or call at 612/789-6981 to leave voicemail (24hrs)

 $\triangleq$ 

### AppleWorks SIG leader

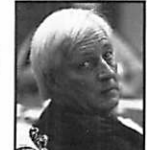

Submitted by Bert H. Persson

#### WANTED!!! SIG Leader

#### AppleWorks Special Interest Group Leader.

This position requires some knowledge of AppleWorks and com puters such as Apple He, He, GS .... but most of all an interest in learn ing, using and disseminating infor mation about a computer that made history. As a SIG leader you will have an excellent opportunity to learn the "nut and bolts" which is also applic

able to other systems. At the meet ings various topics are presented as well as informal discussions of prob lems or solutions that our members may have. Also many hardware problems have been solved at these meetings and members have helped members getting the most out of their machines. Since most of the work done on computers nowadays involve some form of word process ing, AppleWorks running on Apple II machines have proven to be real work-horses. And with the Internet attracting so much interest nowa

### Pam Works with ClarisWorks

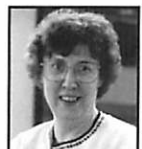

By Pamela K. Lienke Occasionally I change tabs, line spac ing, or margins for a portion of my word pro

cessing document and find that I'd like the same set up in another sec tion of the same document. Trying to duplicate tabs and margins by guessing at the placement, never works, and besides, there is a much

easier way; I copy and apply the ruler. This works like the text copy and paste that you probably use fre quently. Simply place the cursor in the line that has the settings you want to copy. Then select Copy Ruler from the Format menu or press Shift-Command-C. Next move the cursor to the line where you want the same settings. This time select Apply Ruler from the Format menu

### Mac/Apple Lovers

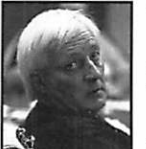

Submitted by Bert Persson To all Mac and Apple lovers!

Are you telling<br>everybody how great the Mac and Apple computers are

and how easy they are to use?

Then, you may be one of the per sons we are looking for to help with the Introduction to Macintosh and Apple computers at the Seward/Matthews Center.

At the present time, three meet ings are scheduled at the Seward/Matthews Center. They will be held on Jan. 29, Feb. 26 and Mar 26 starting at 6:30 to 8:00 pm in the Media lab? These meetings are aimed at the Novice and will start with the basics on how to use your computer. The classes are limited to 12 people

in order to let everyone get some hands on experience in using a com puter. As an Apple computer user group we have agreed to help the community become more familiar with our favorite computer and this is an excellent opportunity to spread the good word. Maybe it will bring some new members into our group. If you are interested in taking part, leave your name on this BBS where you can be contacted.

days many people don't realize that there is software available to get your<br>Apple on the Net.

The Apple II is far from dead and at this SIG we want to show people that running AppleWorks on an Apple II is a very capable system. If you would like to lead this

group, please send name, address and phone # to me on the club BBS, or post a message in the directors area.

The first AppleWorks meeting will be held in January.

Apple II forever!!!!

or press Shift-Command-V.

Help! It's hard to think of new tips every month. If you have a favorite ClarisWorks tip or if you have a question you want answered, send me a note via the club BBS or email to *plienke@aol.com*. You may also send your tips and questions to me at the club post office box or bring them to the ClarisWorks meet ing.

### Apple II **Novice Meetings**

Submitted by Tom Gates The Apple II novice meet ings have been scheduled at the Roseville library (current location) throughout the month of February - 1997. All the same time a normal, the third Tuesday at 7pm.

### January Telecommunications SIG Location

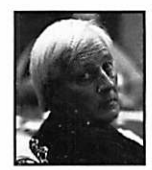

Submitted by Bert H. Persson

Have you ever won dered who your ances  $\frac{1}{2}$  tors where and where they came from?

Those and other questions can be answered when you come to the Telecommunications SIG on January 2. At the meeting Paula Goblirsh from the Minnesota. Genealogical Society (MGS) will show us how to search genealogical databases on the Internet. If you haven't already done

so there is a vast amount of genealogical data available in general on the Net and in particular from the Mormon Church who maintains a large database of genealogical data. This is yet another reason for you to get into Telecommunications and what the Internet has to offer. However, there isn't a lot of specific software available for arranging genealogical data on the Mac, but Reunion has been recommended as a premier tool for building your family tree.

If this sounds interesting come to the Telecommunications meeting on \*<^ January 2 and if you want more information about your roots please ask Paula Goblirsh about the Minnesota Genealogical Society and how to become a member.

'Fhe Telecommunications meet ing will be at the Washburn Library (5244 Lyndale Ave So, Mpls). For February we will have to find a dif ferent location.

### My Favorite Utilities

#### By Mike O'Neill

I have been thinking (if I can find the time) of doing an article every month called "My favorite Utilities." Utilities have always been one of my favorite tools (toys) for my Mac and 1 have a lot of them. I think I have enough to do an article every month until the year 2000 at least.

My first article is going to cover a utility that I gave a short talk on at the Mac Main meeting in October. The name of the Utility is Clipfolio™ 1.5.1, created by SingleTrac™ soft ware of Aurora CO.

Clipfolio is a control panel that gives you Multiple clipboards. As you know, whenever you Cut or Copy a selected item, it is added to your clipboard. When you cut or copy something else, everything you had on your Clipboard is replaced by whatever you just cut or copied. Also anytime you restart or turn your Mac

### **MacRefuge BBS**

Submitted by Tom Mehle The MacRefuge BBS is going through a major change. It is a Mac-oriented BBS -. in our local area that contains a lot of resources. The Sysop is trying to increase the membership base by lower ing the annual subscription from \$45 a year to \$10, a year. I think that this is a BBS that deserves the support of Macintosh users. The interface is TeleFinder, which is a lot like the First

off your clipboard is erased. Clipfolio lets you keep up to 60 separate items on multiple clipboards. It can also be configured to save these items when your Mac is shutdown. How many times have you copied something to your clipboard and then needed to copy something else while still need ing the first copy you made (which is now gone)? Some uses for Clipfolio are; if you move a lot of information between applications and have to keep switching back and forth to exchange information. With Clipfolio you just copy all the pieces of information you need, go to your other application and Paste them in. Another use is when you are reading mail and you want to copy a number of E-Mail addresses, URL's or quotes, you just copy and forget, going to Clipfolio later to retrieve your infor mation and pasting it into your E-Mail, browser or document. I'm sure

you can find many other uses for this utility. Clipfolio is one of those Utilities that, once you use it you wonder how you ever lived without it.

Clipfolio works just like your clip board, you use the same menu com mands or keyboard commands to cut, copy and paste. You can config ure it to save from 6 to 60 of your most recent cuts or copies. Also, as with most Control panels you have many other options that are too numerous to mention here.

Clipfolio is Shareware, which means you can try it for a while (30 days), and if you like it you can regis ter it for \$20 (well worth the price). You can find Clipfolio on our BBS in the Mac Files Area. On America On line at Keyword- MUT> SoftwareLibraries > Control Panels dated 7/12/96. Give it a try, I think you'll like it.

Class GUI that we are used to here. Below is a description of the MacRefuge BBS. . Tom

#### MacRefuge BBS

Tired of calling BBSs that special ize in DOS and Windows for help (or a bit of fun) with your Macintosh? MacRefuge BBS is the Twin Cities'

refuge for Macintosh users.<br>• • MacRefuge BBS is run,on an Apple Macintosh®, by a Macintosh user, for Macintosh users. MacRefuge uses the latest TeleFinder BBS pro gram which makes the BBS look like an extension of your Macintosh. (To /1<^ download a file, just drag it from the BBS window to your hard disk - you

can read and write messages while files are being transferred, and you can attach files on your hard disk to private messages delivered on the BBS - plus many other features.) The TeleFinder user software is free, and is available for both Macintosh and Windows users. You can also access the BBS with any text or ANSI termi nal program that supports XModem or ZModem file transfer protocols.

J0&\

The hardware for MacRefuge BBS consists of a PowerMac with 2 phone lines, 2 U.S. Robotics 28.8K "V.Everything" modems, 4 CD-ROM drives and 1.5 gigabytes of hard disk storage. 3 of the CD-ROM drives are always filled with the latest "AMUG BBS in a Box" set, the other drive is filled with a CD-ROM from the BBS library. The hard disks contain the best program, picture, sound and game files from 1984 to the present. MacRefuge also has a license to dis

tribute Apple software. (But Apple seems to be dropping this program.)

MacRefuge is part of the interna-<br>tional Fidonet network. New messages are delivered several times per day. Messages that you enter on the BBS are quickly delivered to other BBSs around the world where they are read (and answered) by other Macintosh enthusiasts. If you want to read messages off-line you can set the TeleFinder user software to auto matically pull all of the new mes sages in any areas that you select to your hard disk - you can reply to them at your leisure and the next time you connect your replies will automatically be added to the BBS. MacRefuge also supports Fido style "point" software.

fashion. There are no dirty pictures and bad language is not tolerated from BBS users. Files are all checked for legality and virus infection when they are moved from the uploads area to the archives. Everyone uses their real name and must give the Sysop their phone number and address - this minimizes harassment of users. (Phone numbers and addresses are never given out.)

MacRefuge BBS offers all of this up to 4 calls per day -or- 30 minutes per day for free. If you want more time, you can subscribe. For \$10 per<br>year, you get up to 4 sessions per day - each an hour long. Discounts are available for students under 18 or families. Subscription money is used to defray the cost of operating, main-<br>taining and improving the BBS.

Call  $(612)$  426-3605 with your modem today and find out what a really great local Macintosh BBS can do for you!

### What Was Happening In The Mini'app'les Newsletter

Compiled by Ken Slingsby

#### 5 Years ago...

January 1992 Circulation was 1000. The issue had 32 pages, includ ing the covers. One of the larger arti cles, more than 3 pages, is a reprint of an interview with Tom Weishaar, the director of a publishing organiza tion called Resource Central. This organization promoted the Apple II via a monthly newsletter called A2- Central. The interview was originally done by the Omaha Metro Apple Computer Hobbyists User Group. Tom described the formation of A2- Central and its growth to 10,000 subscribers.

A listing of programming Environments/tools for the Hgs included ORCA/M a UNIX-like shell programming environment; APW, the inclusion of ORCA-UNIX and C; Edlt-16, a text based editor; Genesys, an object oriented assembler/compil er; Merlin 8/16 Plus, a macro assem-<br>bler; and ZakPak, a set of enhance- $\sum_{\text{monts}}$  bier; and Zaki ak, a set of enhance- $\setminus$  ments for the ORCA and APW pack ages.

Our president was David Laden. At the time of printing the January issue, both the treasurer's and secre tary's positions were open. The newsletter editor was Michelle Johnson. Contributors to the issue included Greg Carlson, Rand Sibet, Stan Feller, Tom Edwards, and Peter Fleck.

Advertisers included RAMCO Sales (printers, printer ribbons, mem ory - 256K for \$16.); TCCN, a free BBS offering speeds of 300/1200/2400; Your Blue Pencil (selling an accelerator board for laser printers); Laser-print Supply (offering an HP Deskwriter C printer for \$750.); and member want ads.

#### 10 Years ago...

 $\frac{1}{2}$  January 1987. Circulation was 1550. The issue had 20 pages; includ ing the covers. A full page advertise ment describes MultiRam, an expan sion for the He and He computers giving up to 1 Meg of memory and selling for \$279. Also offered is a 1200 baud modem for only \$159. Another ad offers an Epson FX-286

printer for \$525.<br>There were nine articles submitted by Dick Marchiafava, Steve George, Pat Edwards, Joan Kistner, and Tom Edwards.

Our president was Ann Bell, Treasurer was Earl Benser, and the Secretary was Chuck Lind. The newsletter editor was Dan Buchler.

Advertisers included Arsen Darnay Assco (custom program ming); City Desk Computer (print ers, paper and diskettes); Coit Valley Computers (MULTIRAM); CORPO RATE PUBLISHING (offering a three

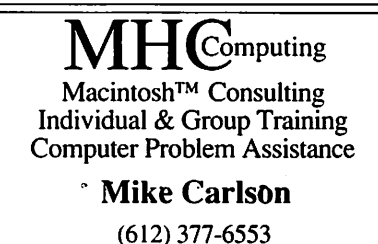

Pager: 580-9281 · FAX: ESP-0TAK Internet: mhccompi@maroon.tc.umn.edu

> Claris® Solutions Alliance **Member**

day seminar "publish or Perish!"); Hagen (Professional service and onsite repair); House of Forms (paper); Strictly Business Show; Yukon Computer Products (software, hard ware, magnetic disks); and member want ads.

#### 15 years ago...

January 1982. Circulation was 850. The issue had 16 pages. A full page advertisement for MECC (Minnesota Educational Computer Consortium) offered nearly 60 titles, each on a 5 1/4" disk for \$5.00 each. The issue was printed almost entirely on an Epson MX-80 printer.

A large article, covering nearly two full pages, with an included pic

ture describes the Dtack Grounded, an external board that connected to an Apple II. The combination allowed the Apple to compile code for a Motorola 68000 processor board. This allowed the 68000 to act as a 16-bit co-processor for the Apple. In one application, the Apple acts as the I/O device for the 68000 board. (I know of another person who used the Dtack as a logic con troller in a power plant.)

There was a reproduction of a let ter from The State of Minnesota Department of Revenue stating the sales of "canned" computer pro grams and custom computer pro-<br>grams were not subject to sales tax.

Articles were submitted by

Stephen Johnson, Ken Slingsby, Dan Buchler, Pete LeMay, Keith Madonna, and Ron Androff.

Our president was Stephen K. Johnson. The Secretary was Ron ' Androff, and the Treasurer was Marilyn Thomas. The newsletter edi tor was Dan Buchler.

Advertisers included Dolphin Systems (a disk utility for \$29.95); Dewey Advertising (ad agency); Vaughan Kamla Companies (fitted clear vinyl cover for Apple II); Halvorson & Mlekoday (typesetting and photo retouching services); and member want ads.

### Largest K-12 Internet Project Ever...

Excerpts from IBM Press Release Submitted by Tom Gates

December 3,1996, IBM Corporation issued a press release that stated it had been selected to provide Web Site Development and Hosting for K-12 schools, teachers and students nationwide. Selected by Computers For Education (CFE), IBM will head what is to be the largest K-12 Internet project ever accom plished. It will provide each of the nations 106,000 K-12 schools with web pages, the capacity to host more than three million teacher home pages and 50 million student web pages as well as free e-mail for stu dents, educators and parents.

### New Store in Town

#### By Richard P. Duke Submitted by Tom Ostertag

I discovered (with the help of Ron & Don) a new source for Mac components, hardware and soft ware. The store is called "Macmania USA". They are located just west of the intersection of Texas on Minnetonka Blvd., on the north side of the street. You can take 169 to Minnetonka and go east about two miles or take Hwy. 100 to

The project is called The American School Directory project or ASD. It is a collaboration by CFE, IBM K-12 Education, Apple Computer Inc. and Vanderbilt University. With this project expect ed to go into place in early 1997, each school will have an Internet web presence that will be customized with the schools colors and mascot, and will contain information person alized to that school. Much of this can be put into place quickly through the use of pre-designed web pages. Each institution will then include their own classroom policies, schedules, school information, sport ing events, etc. One of the sample

Web pages sports a living year book with electronic pictures of students and staff.

Access will be developed and maintained by Vanderbilt University and will index and link high-quality educational sites for teachers, stu dents and parents. The sites will be hosted on IBM RS/6000-powered SP<br>computers.

\*\*%

To find out more information on the ASD project, contact Elijah Collard at Computers For Education at 1-800-804-3141 or via e-mail at eli@cfe.com. A demonstration Web page can be accessed at //www.asd.com.

Minnetonka and go west a similar distance. It is in a strip mall on the north side of Minnetonka Blvd. Their address is 8036 Minnetonka Blvd., St. Louis Park, MN 55426. Their phone number is (612) 945- 9800; Fax is (612) 945-9898. They specialize in used equipment and unlike "Que" and "Renaissance" the

This was originally an Internet business which has expanded. They handle strictly Mac's and Mac related products. They don't even have a mouse to fit a PC. (I did see some DOS boards for Macs for under \$300.00.)

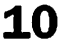

### Ongoing Deals for Mini'app'les Members

Submitted by Tom Gates & Bert Persson The following businesses have agreed to provide ongoing discounts to members of mini'app'les. When you contact these companies, please identify yourself as a member of mini'app'les to qualify for these dis counts. For questions related to these discount offers, please contact Tom Gates - (612) 789-1713 evenings and weekends.

#### Power Protection Products

Surge Protection strips, Battery backups, line conditioners, etc. Contact Keith Kalenda at Business Security Products (612) 789-1190. 1/3 off APC SurgeArrest line of prod ucts 25% off APC BackUPS, SmartUPS and related products.

#### Macmillan Publishing

35% discount off computer books from QUE, Sams Publishing, New Riders, Sams Net, Ziff-Davis Press, Hayden Books, Brady and QUE E&T.<br>Catalogs available through Mini'app'les. To place orders, contact Macmillan at 1-800-428-5331 and use the Mini'app'les account number #10782880.

MacMillan Publishing produces frequent listings of new titles that have been added to their catalog. Mini'app'les will attempt to have these available on the BBS in addi tion to the catalogs.

### CartridgeCare, Inc.

CartridgeCare, Inc. of Roseville is offering Mini'app'les members an additional \$5.00 off the cost of laser printer cartridges. They handle sup plies for, and do repair work on equipment from a number of manu facturers. For example: Apple, Canon, HP, IBM, Epson, Sharp, Brother, Panasonic, Okidata, Minolta, to name a few. They also provide free next-day delivery and core pickup in the metro area.

For additional information about the user group discount and other services, contact Michael Gigot at (612) 331-7757.

#### Peachpit Press

Once again we are offering a 40% discount on Peach Pit Press and MacMillan family of book compa nies (Hayden, Adobe Press, Que, Sams, Brady, NRP, and Alpha). Contact person for Peach Pit Press is Keary Olson, he can be contacted at SIG meetings or on our BBS (home phone 724-0031). In order for our members to receive the 40% dis count, Peach Pit Press requires that a number of books be orderd at the same time. Therefore please allow at least 4-8 weeks when ordering books from Peach Pit Press. Minnesota sales tax and a 50 cent shipping charge will be applied to each book ordered.

### Outdated Computer Equipment

for dated computer equipment of a round gathering dust. These<br>another era. thems will be used by low incomputer equipment of thems will be used by low incom-

the Classified section of Freenet

computer equipment for dona-<br>
least fixable, we'll take it.<br>
least fixable, we'll take it.<br>
Price: Donations please. tion. Computers, XT's, Atari's,<br>Commodores. Small hard drives Commodores. Small hard drives Contact: (Coni Ann Johnson)<br>(eg. 20 or 40 meg), slow modems *<iohnsoca@freenet.msp.mn us* (eg. 20 or 40 meg), slow modems <br>(eg. 1200 and 2400), mono or

Submitted by Lynn True<br>
Opportunity to find a home<br>
everything you have sitting other era.<br>Thought this item taken from students to give them a fighting students to give them a fighting<br>chance.

might be of some interest to you: Condition: Prefer working<br>
"Description: WANTED! Old condition naturally, but if it's condition naturally, but if it's at<br>least fixable, we'll take it.

### Digital Imaging Solutions

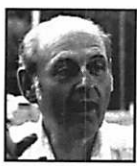

Submitted by Tom **Ostertag** 

West Photo hosted a Digital Imaging Solutions show on

November 21, 11-8 at the Radisson Hotel Metrodome, 615 Washington Ave SE. I attended along with a fel low engineer from work to look at the collection of equipment that might be appropriate for our use in a Materials and Process Engineering Lab where the emphasis is on docu mentation and quick turnaround time rather than absolute highest

resolution.

We did have time to talk to sever al Reps, one from West Photo who talked about Digital Image storage in general. She then introduced us to the Phase One rep who did a demon stration on their low cost Mac based system, (\$12K). We were impressed with the ease of operation, the quali ty of the images and the fact that the CCD array was built into a unit that will fit into a 4X5 camera without modification.

We also talked to the Polaroid rep who was trying to demonstrate his

system on a Windows platform and kept getting an error message for his winaspi app. Denis Diekhoff was there and was encouraging the rep to install the camera's operating soft ware on the Quadra 605 on the table next to his display. I'm not sure whether Denis ever got to see what the Polaroid camera would do since my fellow engineer was anxious to get home and we left.

Representatives were there from: Leaf, Scitex, Kodak, Phase One, Polaroid, Agfa, Fuji, Color Solutions.

### Good Deals #39

by Ken Slingsby

This is another installment in a series of articles which list press releases and good deals. You may have read elsewhere that because of the convenience of the internet, many sources of news such as e-World and AppleLink have disappeared, replaced by one or more web pages. All articles were posted in their entirety on the Club's BBS. To read the full articles, (if you don't have a modem) plead or beg a friend who has access to the BBS to copy it for

The Press Releases are to make you aware of the new products. You may have to hunt to find a dealer that supports the product. This month's Good Deals is limited to a product offering. In general, the GOOD DEALS are lim

ited time offers in short supply.<br>Mini'app'les makes no claim as to the usefulness or quality of the products offered herein. The User Group does not endorse the products and is not supporting the products. The following is not paid advertisement. There may be other products mentioned on our BBS or other services not appearing here. If so, that is an omission, not a refusal of the product. As in all purchases, buyer beware!

Products and names mentioned in this document are trademarks of the respective companies. All Rights Reserved. Apple-Authorized User Groups may redistribute this information to their members (or use it to recruit them) at meetings, in newsletters, by fax, or bulletin board systems.

### PRESS RELEASES

#### Apple Cafe

LOS ANGELES, November 12, 1996 — Apple Computer, Inc. named Mega Bytes International BVI a licensee of its trademark, chartered with developing cyber-based theme restaurants bearing the imprimatur "Apple Cafe" coupled with the Apple logo worldwide with the first site scheduled to open in Los Angeles in late 1997. The announcement was made by Satjiv Chahil, senior vice president, worldwide corporate mar keting, Apple Computer, Inc. at a private reception at the Museum of Television and Radio.

Up to 15,000 square feet, the Los Angeles facility is planned to accom modate upwards of 250 people in a well-traveled location accessible to students, families, businesses and tourists. Apple is reviewing sites in Westwood, West Los Angeles, Santa Monica and Beverly Hills. Potential future sites include London, Paris, New York, Tokyo and Sydney, among others.

#### Macworld Expo

MACWORLD Expo/San Francisco (January 7-10, 1997) delivers an<br>explosion of technology as the explosion of technology as the largest Macintosh-focused event on

the West Coast. It's your opportunity to explore an exhibit floor with everything you've ever wondered about... ask an expert's opinion... compare and critique hot new prod ucts... or get the buzz on the latest from industry gurus. Whether you're already sold on the Mac or wonder ing which way to go, MACWORLD Expo/San Francisco is the ultimate event to plan your direction. Register by December 2 and save! Register early and you'll not only ensure your spot at this can't-miss event, you'll also save on conference and exhibit fees. While you're there, be sure to visit UGC in the UGWUMP Room (User Group Welcoming, Unwinding, and Meeting Place) room 121 in Moscone Center. Here you can meet other members of User Groups from near and far, exchange newsletters and literature with other groups, share ideas, learn how to start a User Group in your area, and more! For more information call 800-645-EXPO or see the Expo web site at <http://www.mha.com/macworldexpo>.

#### Mac OS Runtime for Java

CUPERTINO, Calif.—Nov. 6, 1996—Apple Computer, Inc., today announced the availability of the beta version 1.0 release of Mac OS Runtime for Java. This product high

lights Apple's strategy to make the Mac OS a best-of-breed development platform for the Internet. Mac OS Runtime for Java is an implementa tion of Sun Microsystems' Java virtu al machine (VM) and run-time envi ronment, enabling developers of Mac OS-based applications to create Java applets and standalone Java applications, and to embed Java functionality into applications writ ten in native PowerPC or 68K code.

 $\rightarrow$ 

As part of this beta software release, Apple also announced the MRJ Coding Contest, an opportunity for a developer using Mac OS Runtime for Java to create interesting and innovative Mac OS-based appli cations—and win new Apple prod ucts! For official rules and submis sion information, check the websit at: http://www.devtools.apple.com/mrj/.

Mac OS Runtime for Java includes the high-level API as well as a lower-level invocation API to enable developers to load Java class libraries, create Java objects, and call Java methods in order to build hybrid Mac OS-Java applications. Used in conjunction with currently available Java development environ ments, Mac OS Runtime for Java includes several technologies that enable developers to incorporate Java into existing applications, as (Continued on page 15)

 $\overline{\phantom{a}}$ 

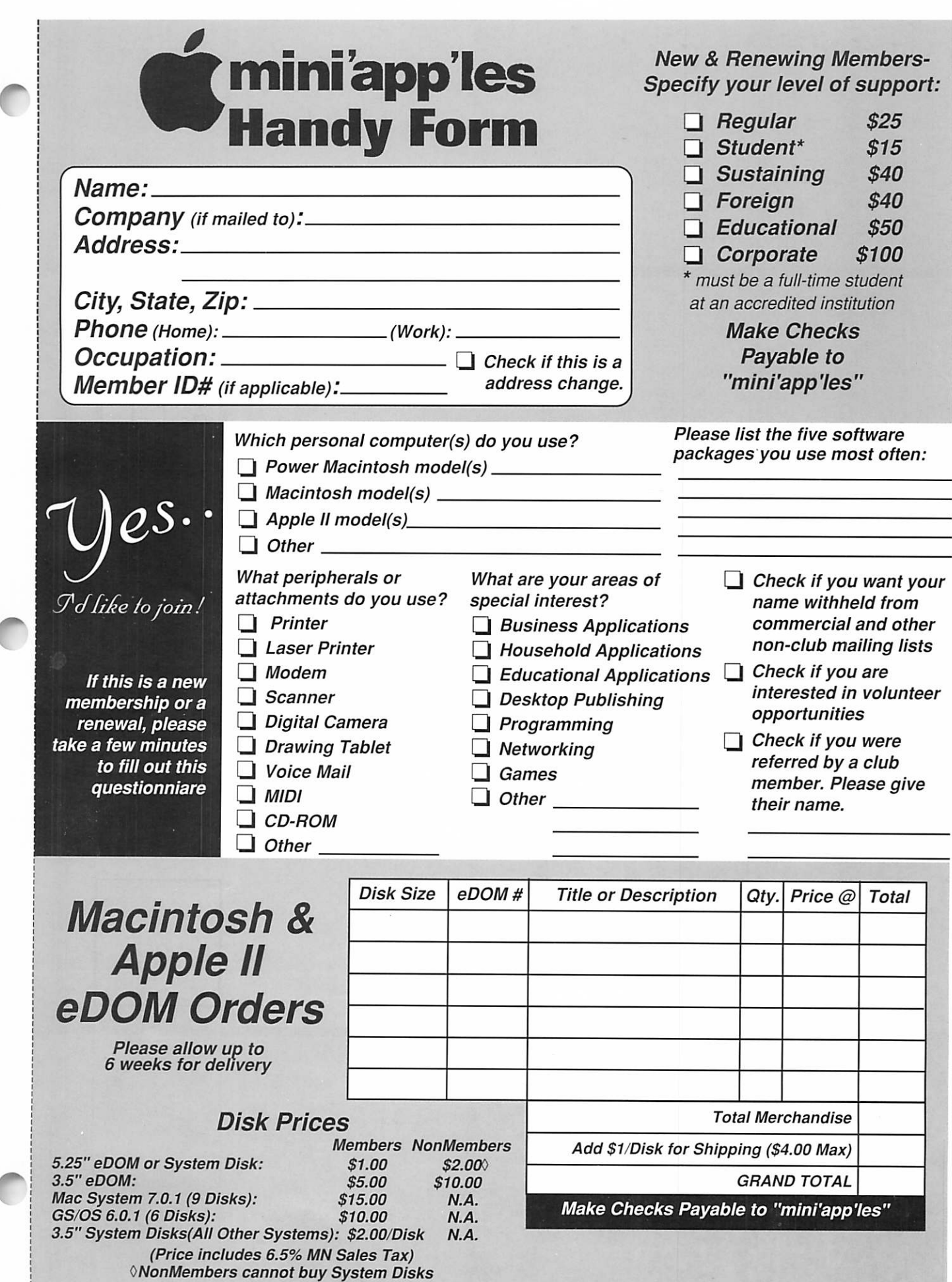

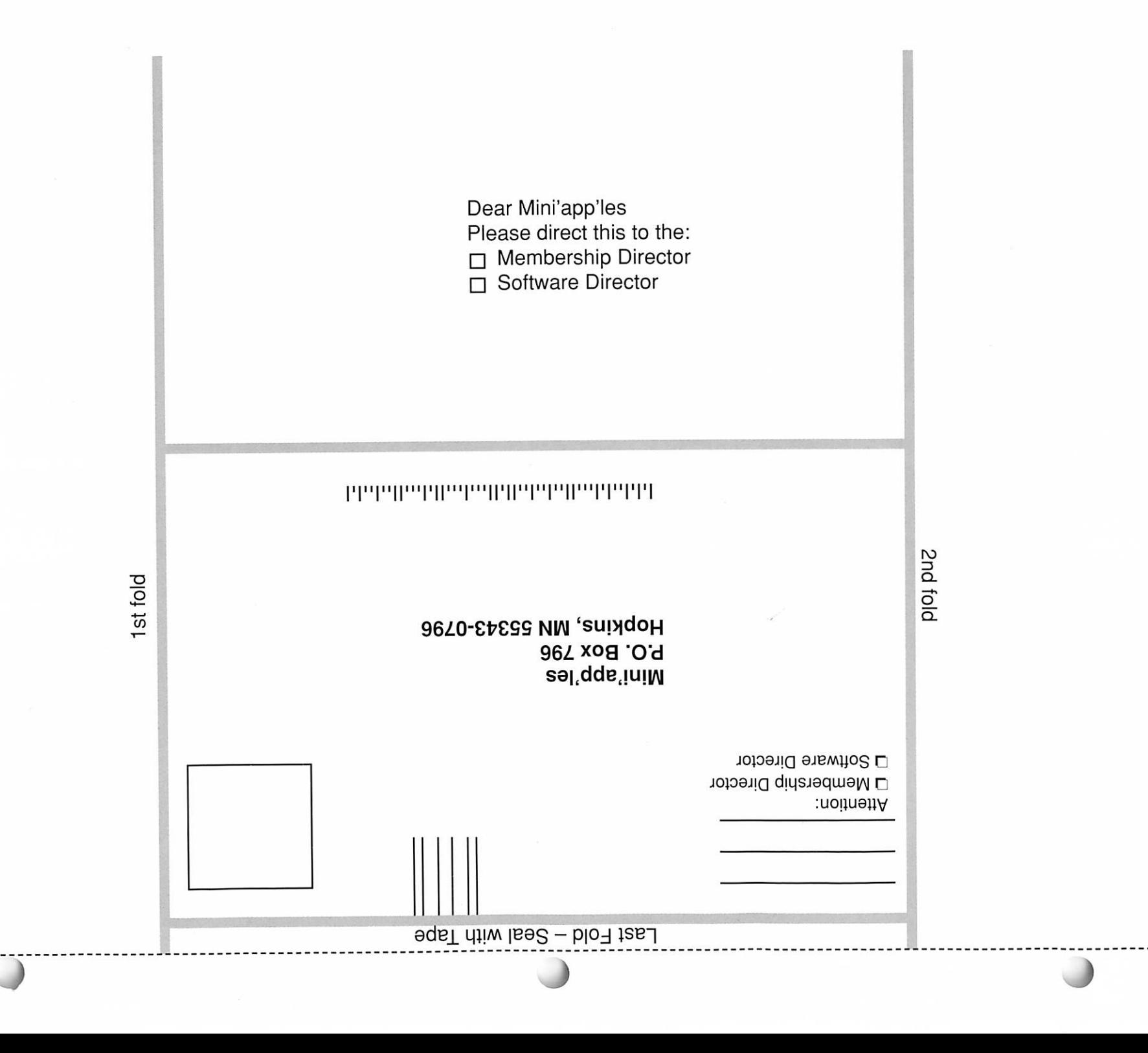

#### (Continued from page 12)

well as use Java to create new appli cations.

Mac OS Runtime for Java and the corresponding SDK are freely avail able via the web at: http://www.devtools.apple.com/mrj/.<br>The minimum system configura-

tion for Mac OS Runtime for Java is a 68030 or faster processor and System 7.1 or later. The RAM requirements vary depending on usage.

#### USER GROUP STORE

The special full-color holiday issue of the User Group Store catalog is in the mail! If you are on our mail ing list, you should receive your copy in the next week. If you are not on our list you can request a catalog by calling the UserGroup Store at  $\sqrt{ }$ 800-350-4842. Some of the prices have already changed since the cata log went to press. If a price doesn't look right, it probably isn't. Be sure to call for current pricing.

### **GOOD DEALS**

Note to Members: If you would like more prod uct information, or order forms for products listed, please see the correspond ing item in the mailing. Some prices do not include shipping or tax. When you call to ask for information, or to order a product, identify yourself as a User Group member. Information is supplied by the vendors, not UGC; we cannot verify the accuracy of their claims.

ACCESS SOFTWARE \*Under a Killing Moon\* takes you to the streets of post World War III San Francisco, into a 3D virtu al world full of people and places so richly detailed, you'll feel like you're actu ally there. You are Tex Murphy, a down-on-his-

 $x^{\text{max}}$ 

luck PI, who finds himself in the middle of a plot by an evil organiza tion to destroy the world. You must overcome a variety of obstacles, decode clues and notes, look for evi dence, and pry information from uncooperative characters. This award-winning, category-creating Interactive Movie goes light years beyond any other product labeled "interactive." For further informa tion, demos or samples please con tact Mindy Cook at 800-793-0073 x413, fax 801-359-1273 or e-mail<br>
<mindy@accesssoftware.com>

APPLE COMPUTER, INC. Up to 8 great programs; One great low price. Four bundles in all, selected and combined by Apple to enhance the educational and entertainment value of your Macintosh. Bundle 1— \*Early Learning Kit\*; eight learning programs to help preschool-age chil dren get ready for school. Bundle 2 — \*It's Elementary\*; eight engaging, interactive learning programs help youngsters ages 7 through 10 build the knowledge and master the skills they need at school. Bundle 3 — College in Mind? eight top programs

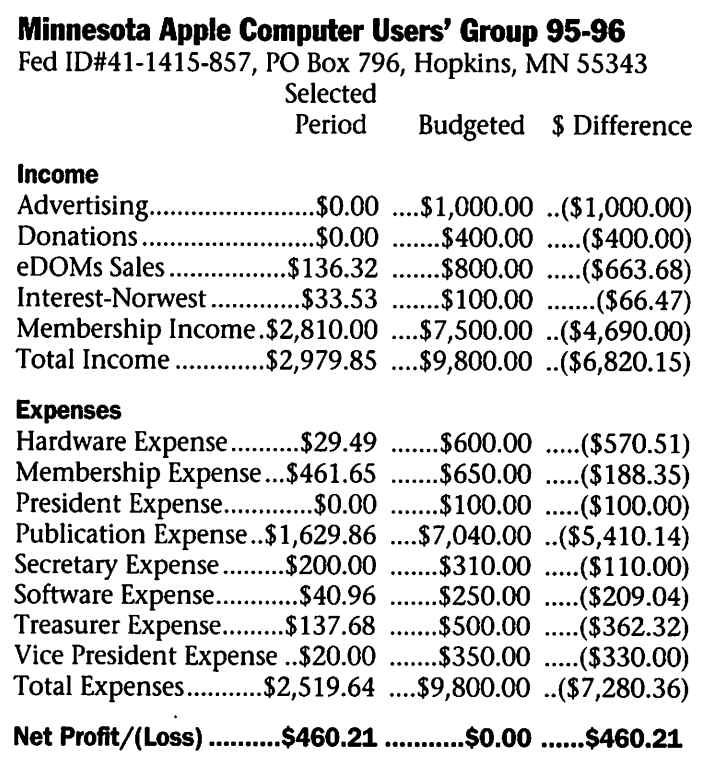

to help you pick a college, win admission to the one you want, and have fun all the while! And Bundle 4 — Six high-voltage games that push you to the edge. For more informa tion on these bundles, check out Apple's web site at<br>
<http://www.apple.com>.

**EDMARK Holiday Savings on** Edmark Software for Kids: Buy 1, Get I Free! Edmark is offering fantastic savings just in time for the holidays: Buy any Edmark product, get anoth er Edmark product of your choice, free. You won't want to miss this rare opportunity to save on their award-winning educational products for kids ages 2-14! Here's how it works: (1) For information on their products check out their web site at <http://www.edmark.com>.. (2) Follow the instructions on the site or call 800-320-8379 to order. HAPPY HOL IDAYS FROM EDMARK! (Not sure of the expiration date on these - ks) EIDOS Three award-winning, heartpounding sims for one low price! Command Harrier "Jump Jets", WW II fighters, and sci-fi space vehicles in the first flight sim compilation for

the Mac. Choose from over 25 aircraft as you test your skills in past, pre sent, and future scenarios. \*The Power Play Flight Sim Pack,\* which includes \*Flying Nightmares, Absolute Zero,\* and \*Out of the Sun,\* will be avail able in November for only \$39.95. For more informa tion visit their web site at <http://www.domark.com> or write to EIDOS at 303 Sacramento St., San Francisco, CA 94111.

LAUNCH CD MAGA ZINE In this month's User Group mailing, you will receive issue #8 of \*LAUNCH,\* the entertain ment CD-ROM. \*LAUNCH\* is the #1 sell ing bi-monthly CD-ROM periodical in the country. It features music, movies, animation, and games all

within a stimulating cityscape envi ronment. The CD-ROM magazine is available at many book stores, and computer stores. Individual issues cost \$9.98 each. An annual subscrip tion is \$35.99 for six issues. In the meantime we invite you to check out LAUNCH'S web site at

<littp://www.launchonline.com>. TERRY MORSE SOFTWARE, INC. Turn any Mac file into a Web page with one Click! Download a demo of \*Myrmidon\* from our web site <http://www.terrymorse.com>. You can buy \*Myrmidon\* for just \$39.95 (plus \$5 shipping & handling).

That's well below street price, and \$40 off the SRP. Special price is available through January 1997. Call our toll-free number to order \*Myrmidon\* at the special User Group price: 888-858-1017 and ask for the User Group Special offer. WISDOM QUEST All Apple User Group members who purchase a copy of the \*eLibrary 96\* CD-ROM by December 31 will be automatical ly entered in Wisdom Quest's draw for an Apple Macintosh computer. The \*eLibrary 96\* CD contains 350 etexts (from the Gutenberg Project and the Library of Congress) and sci ence lesson plans with video clips from the Newton's Apple PBS series. The CD includes 35 reference docu ments, 280 classic literature texts and the complete works of Shakespeare formatted for the Macintosh. Offer only open to User Group members in the U.S.A. No purchase necessary to enter. (Offer void where prohibited by law.) The price for the eLibrary CD is \$10 plus \$2 shipping. You can use the order form at their web site: <http://www.wisdomquest.com/> or call the office at 604-838-2145.

### **Benefits of your mini'app'les membership include:**<br>A one year subscription to our included: Connectix QuickCam,<br>In the past year, Apple, Hayes,

A one year subscription to our monthly Newsletter

#### A free account on the mini'app'les BBS (45 minutes/day)

Communicate with other mini'app'les members plus get up to date information on mini'ap p'les events and meetings. Get assistance from other members. Download freeware and shareware

#### Eligibility for frequent drawings of free equipment, software, and books.

Just a few of the many items given away free in the last year

included: Connectix QuickCam, Microsoft Encarta, Books from Peachpit Press and MacMillan, RamDoubler, SpeedDoubler, Lind PowerBook battery Conditioners and Rechargers, Microsoft Art Gallery, and Apple System 7.5 soft ware.

#### Discounts on book orders

40% off Peachpit Press, 30% off MacMillan family of book compa nies (Hayden, Adobe Press, Que, Sams, Brady, NRP, and Alpha)

Periodic special User Group discount offers on equipment and software.

Broderbund, and APC Power Protection (Business Security Products), among others, have offered mini'app'les members sig nificant discounts.

Plus, you're supporting all of mini'ap p'les' special interest group (SIG) meetings that you can attend each month.

It's easy to recoup your cost of membership with the above bene fits. And a one year membership still costs only \$25.

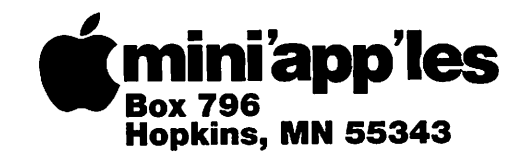

ADDRESS CORRECTION REQUESTED

^| mini apples membership card EXPIRES: 99-12 ID# t60 DAN B BUCHLER 2601 WOODS TRL BURNSVILLE MN 55337

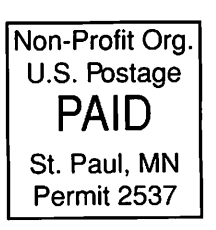